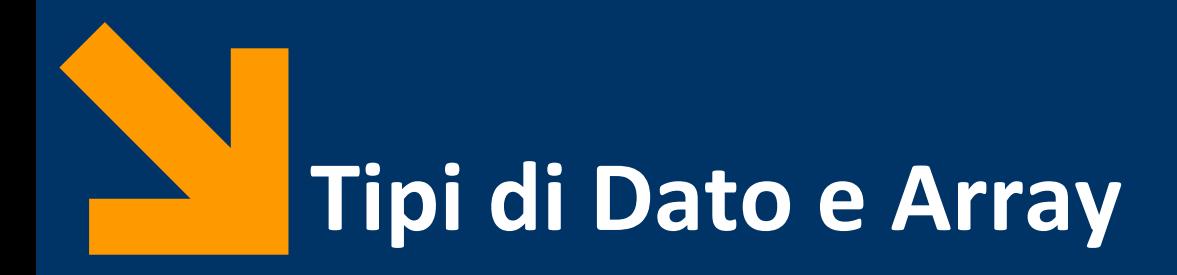

Informatica B a.a. 2021/2022

Francesco Trovò

28 Settembre 2021

[francesco1.trovo@polimi.it](mailto:giacomo.boracchi@polimi.it)

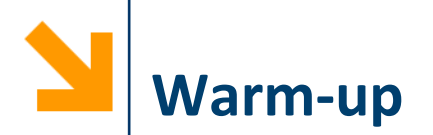

- Scrivere un programma per conteggiare quanto la vostra aula ha speso in totale per il pranzo Venerdì scorso
- Calcolare la spesa media per il pranzo
- Dire anche:
	- chi ha speso di più di tutti
	- se qualcuno ha speso più di tutti gli altri messi assieme
	- supponendo di fare «alla romana», dire chi deve ricevere e chi deve pagare perchè tutti abbiano pagato la propria quota

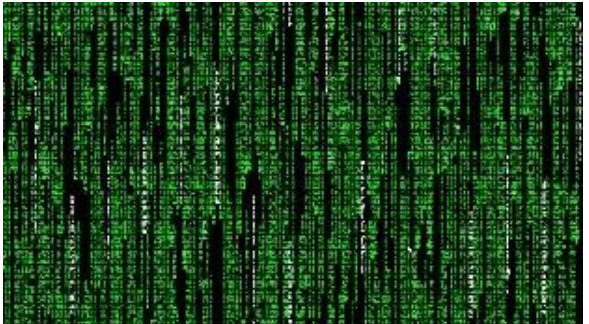

# **Ulteriori Funzionalità non Ancora a noi Disponibili**

- Per rispondere all'ultima domanda servirebbe **tener traccia** di quanto viene «versato» da ciascuno (ossia i valori assegnati alla variabile soldi
- Riprendendo il paragone variabili-foglietti su cui scrivere, servirebbe, al posto i un foglietto soldi, una **sequenza di foglietti**, e ciascun foglietto tiene traccia dei valori inseriti

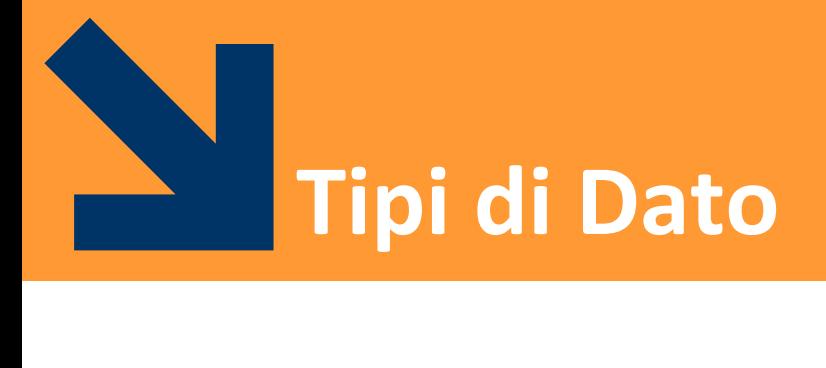

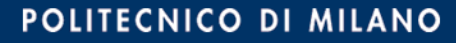

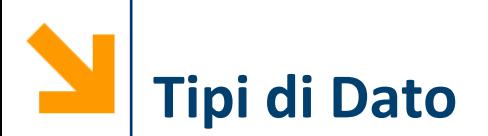

- I **tipi di dato** dicono che una variabile ha:
	- un insieme di **valori** ammissibili
	- un insieme di **operazioni** applicabili
	- uno **spazio** in memoria riservato (numero di celle/parole)
- In C tutte le variabili hanno un tipo, associato stabilmente mediante la dichiarazione

**NB:** La memoria utilizzata per allocare le variabili di un determinato tipo cambia con la piattaforma (combinazione compilatore/sistema operativo/hardware)

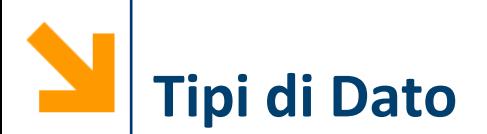

- Classificazione sulla base della struttura:
	- **Tipi semplici**, informazione logicamente **indivisibile**, ad esempio **int, char, float**
	- **Tipi strutturati**: aggregazione di variabili di tipi semplici
- Classificazione sulla base di uno standard:
	- **Built-in**, tipi già presenti nel linguaggio base
	- **User-defined,** nuovi tipi creati nei programmi «componendo» variabili di tipo built-in

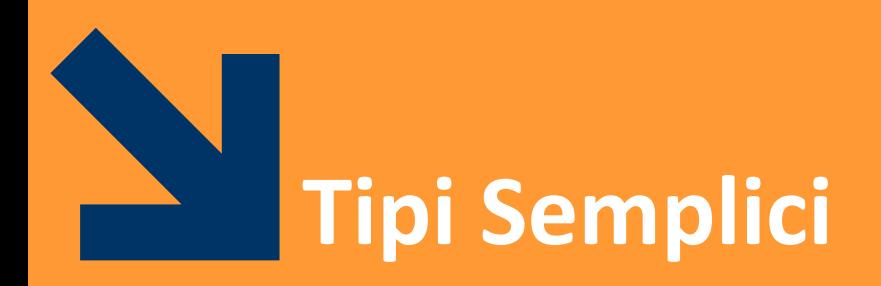

### **char, int, float, double**

**Informatica B, Francesco Trovò**

POLITECNICO DI MILANO

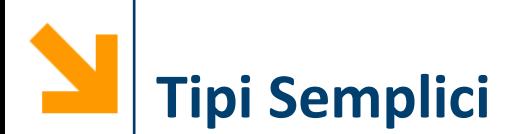

- Ecco i **quattro tipi semplici** del C e la loro dimensione:
	- **char:** 1 Byte
	- **int**: tipicamente 1 parola di memoria
	- **float:** (spesso 4 Byte)
	- **double:** (spesso il doppio del **float**)
- **Qualificatori** di tipo (per **int** e **char**):
	- **signed** utilizza una codifica con il segno
	- **unsigned** prevede solo valori positivi
- **Quantificatori** di tipo:
	- **short** (per **int**)
	- **long** (per **int** e **double**)

## **Qualificatori, Quantificatori e Spazio Allocato**

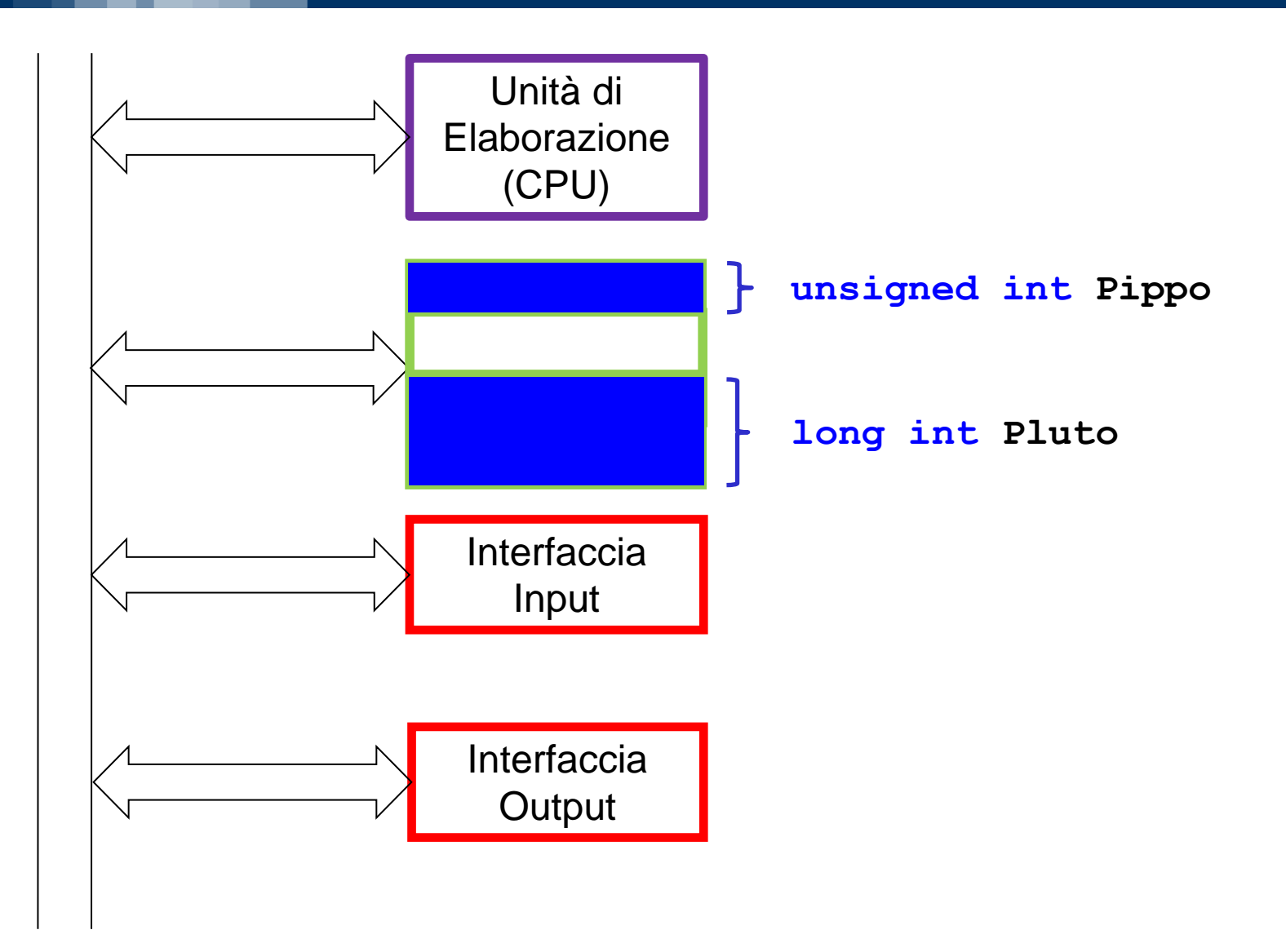

#### **Informatica B, Francesco Trovò**

#### POLITECNICO DI MILANO

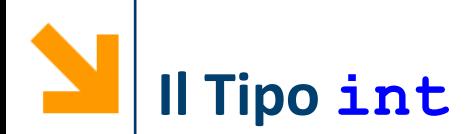

- Rappresentano un sottoinsieme di N
- Fatti garantiti:
	- spazio (short int)  $\le$  spazio (int)  $\le$  spazio (long int)
	- spazio (**signed int**) = spazio (**unsigned int**)
- Es. se la parola è a 32 bit:
	- **signed** int  $\{-2^{31}, ..., 0, ..., +2^{31} 1\}$ ,  $(2^{32}$  numeri)
	- **unsigned** int  $\{0, ..., +2^{32} 1\}$ ,  $(2^{32}$  numeri)
- Come faccio a sapere i limiti per un intero?
	- **#include <limits.h>,** e richiamo le costanti **INT\_MIN, INT\_MAX**
- Quando il valore di una variabile **int** eccede **INT\_MAX** si ha **overflow**

### **Operazioni Built-in per Dati di Tipo int**

- = Assegnamento di un valore **int** a una variabile **int**
- + Somma (tra **int** ha come risultato un **int**)
- Sottrazione (tra **int** ha come risultato un **int**)
- \* Moltiplicazione (tra **int** ha come risultato un **int**)
- / Divisione con troncamento della parte non intera (risultato **int**)
- % Resto della divisione intera
- == Relazione di uguaglianza
- != Relazione di diversità
- < Relazione "minore di"
- > Relazione "maggiore di"
- <= Relazione "minore o uguale a"
- > Relazione "maggiore o uguale a"

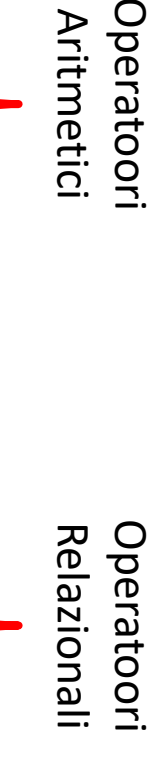

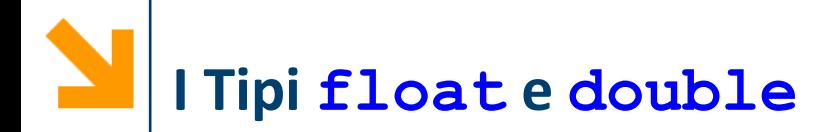

- Approssimazione di ℝ (che è un insieme denso), quindi i **valori**  vengono approssimati per «magnitudine», e limiti nella **precisione** della rappresentazione
- Nella rappresentazione in virgola mobile (floating point) il numero  $n$  si scrive come due parti separate da "E":
	- $\bullet$   $m$  mantissa
	- $e$  esponente (rispetto alla base 10)

tali che  $n = m * 10^e$ 

## Es.1 780 000.000 0023 in virgola mobile diventa: 178 000.000 000 23 E1 oppure 17 800 000 000 023 E-7 oppure 1.780 000 000 0023 E+6

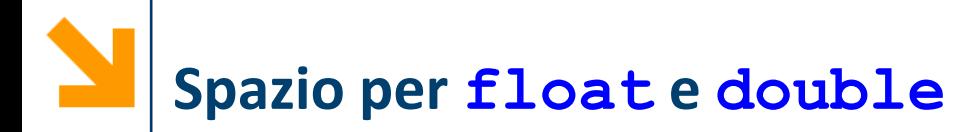

- Fatto garantito:
	- spazio (float)  $\le$  spazio (double)  $\le$  spazio (long **double**)
- Su architetture standard un **float** occupa 4 byte e un **double** 8 byte con
	- accuratezza: 6 decimali per **float**  15 decimali per **double**  • valori tra 10–<sup>38</sup> e 10+38 per **float**  tra 10–<sup>308</sup> e 10+308 per **double**
- Standard library **math.h** fornisce funzioni predefinite (**sqrt, pow, exp, sin, cos, tan**) applicate a valori double

### **Operazioni Built-in per Dati di Tipo float**

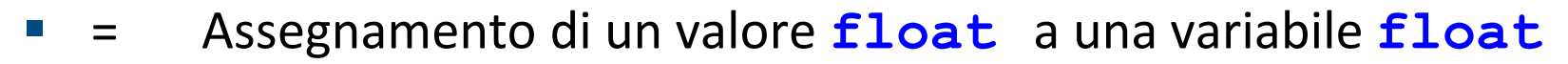

- + Somma (tra **float** , risultato **float**)
- - Sottrazione (tra **float** , risultato **float**)
- \* Moltiplicazione (tra **float**, risultato **float**)

▪ / Divisione (tra **float,** risultato **float**)

- Relazione di uguaglianza
- != Relazione di diversità
- < Relazione "minore di"
- > Relazione "maggiore di"
- <= Relazione "minore o uguale a"
- > Relazione "maggiore o uguale a"

Operatoori**Relazional** Relazionali Operatoor

Aritmetici

Aritmetic

Operatoori

**Deratoor** 

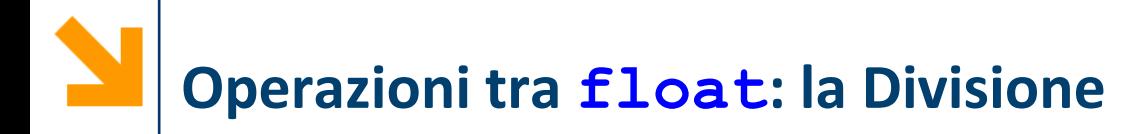

▪ Operazioni applicabili a **float** (anche a **double** e **long double**) sono le stesse degli **int**, ma divisione '/' dà risultato reale

**NB**: il simbolo dell'operazione è identico a quello per la divisione intera

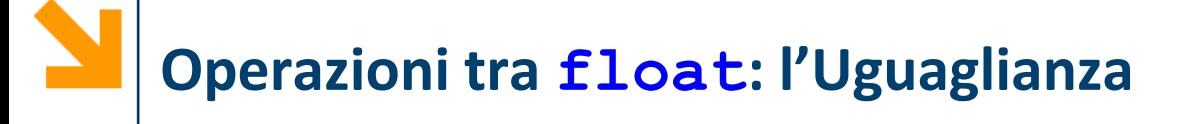

- Nella rappresentazione di un numero decimale possono esserci **errori di approssimazione:**
	- non sempre:  $(x / y) * y == x$
	- per verificare l'uguaglianza tra **float** o **double**, definire delle tolleranze:
		- − **if (x == y)** ... è meglio

− **if (x <= y + .000001 && x >= y - .000001)**

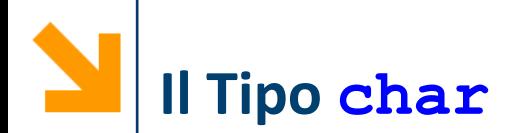

- La codifica ASCII prevede di allocare sempre 1 Byte per rappresentare caratteri
	- alfanumerici
	- di controllo (istruzioni legate alla visualizzazione)
- C'è una corrispondenza tra i **char** e 256 numeri interi
- Le operazioni sui **char** sono le stesse definite su **int** 
	- hanno senso gli operatori aritmetici (+ \* / %)
	- hanno senso gli operatori di relazione  $(==, >, <, etc.)$
- **unsigned char** coprono l'intervallo [0, 255].
- signed char coprono l'intervallo [-128, 127].

**NB**: non esistono tipi semplici più «piccoli» del **char** 

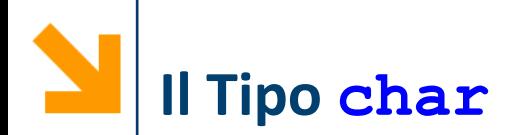

- **EXTE:** I valori costanti di tipo char nel codice sorgente si delimitano tra apici singoli **' '**
- Gli apici doppi **" "** vengono utilizzati per delimitare stringhe, ovvero sequenze di caratteri

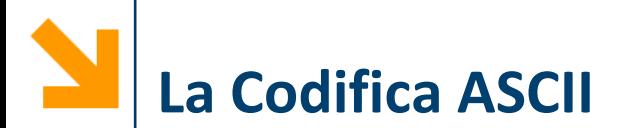

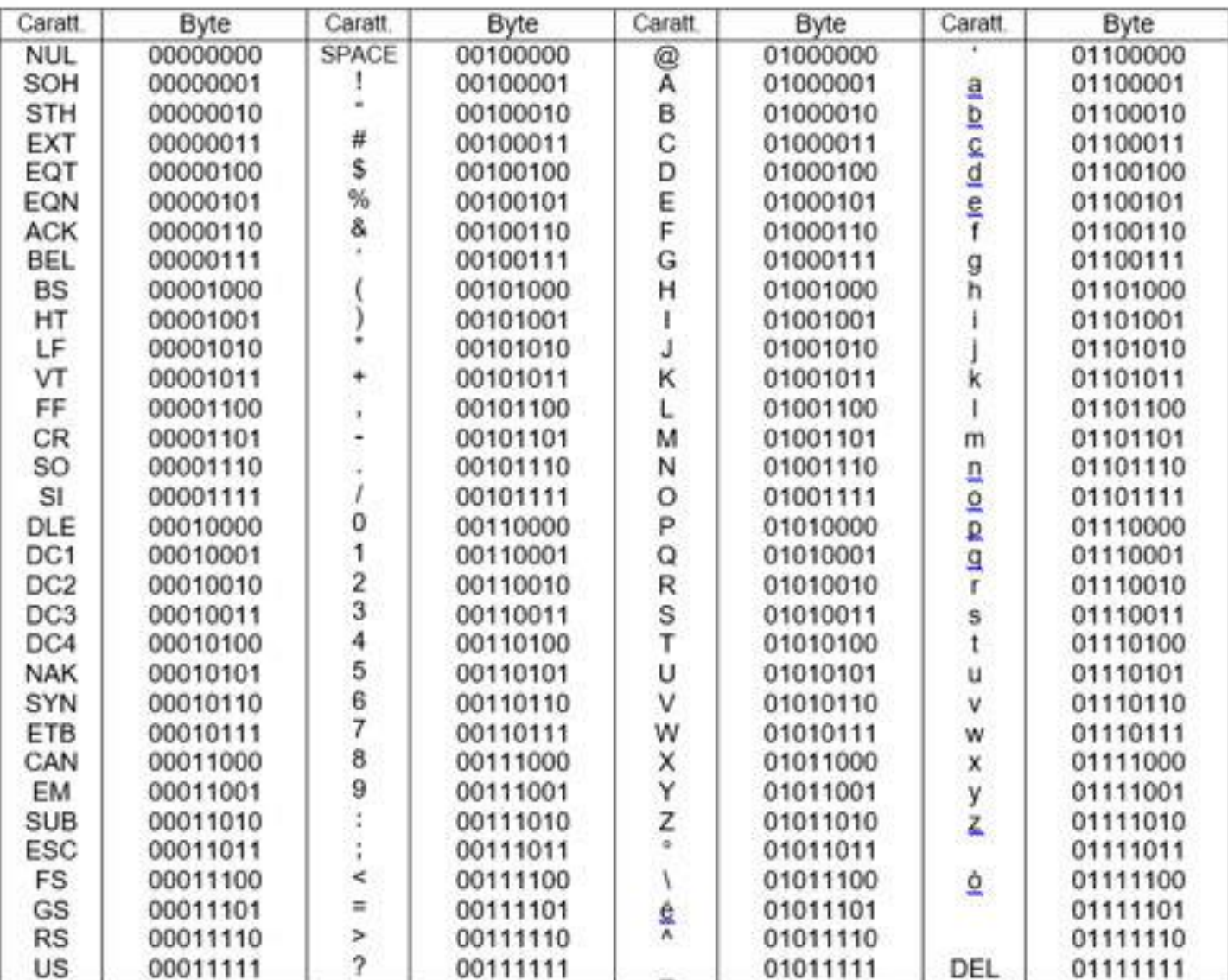

#### **Informatica B, Francesco Trovò**

#### POLITECNICO DI MILANO

### **Il tipo char esempi**

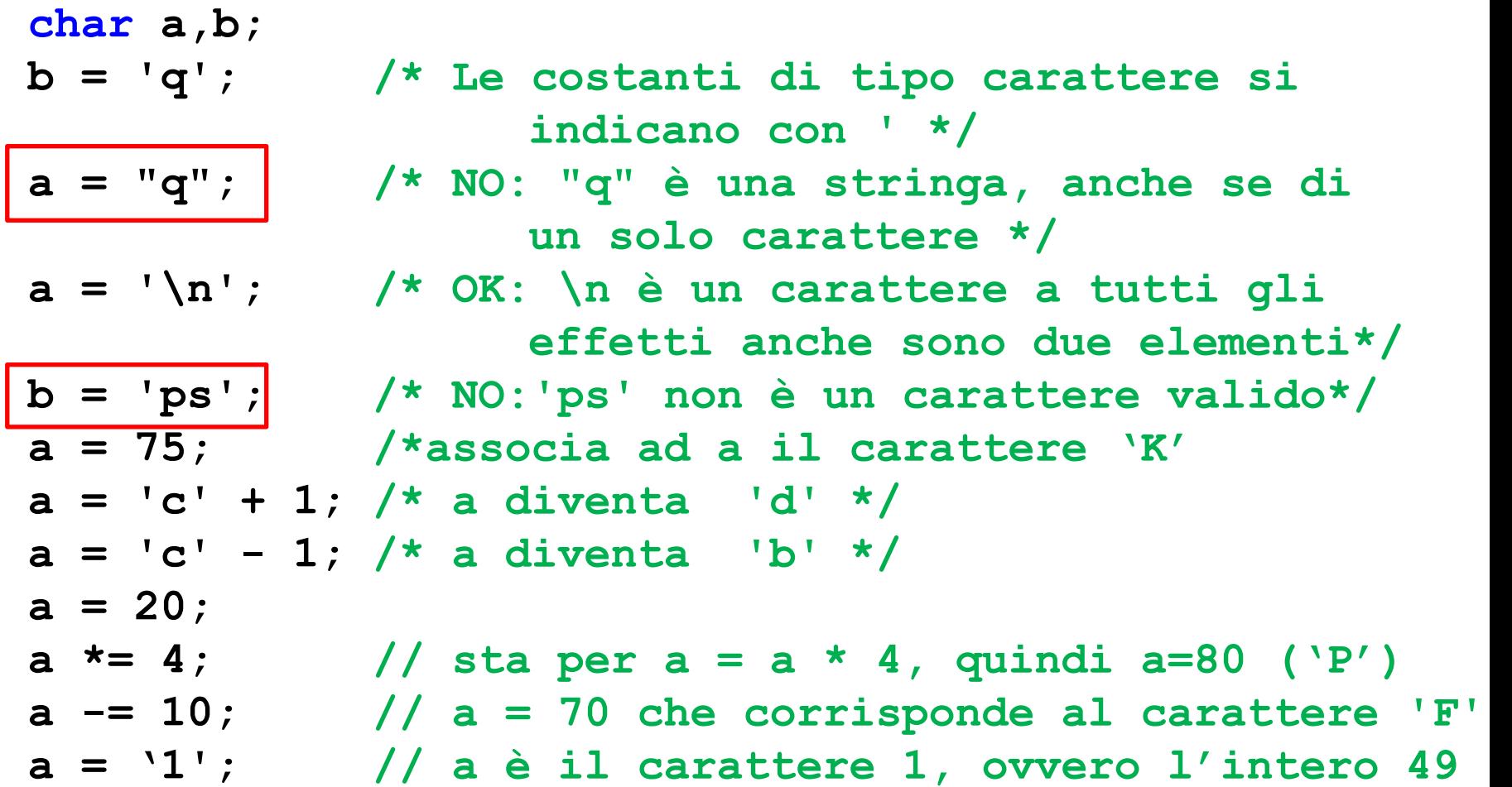

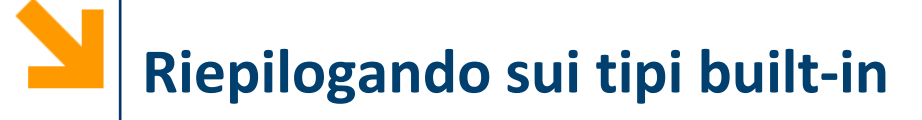

- I tipi **integral** sono discreti, rappresentano valori **numerabili**
	- sono **char** ed **int** con tutti i qualificatori e quantificatori (**signed/unsigned char, short/long int, signed/unsigned int**)
- I tipi **floating** approssimano insiemi **densi**
	- sono **float** e **double,** eventualmente con il quantificatore **long**

▪ I tipi **integral** e **floating** assieme compongono il tipo **arithmetic** 

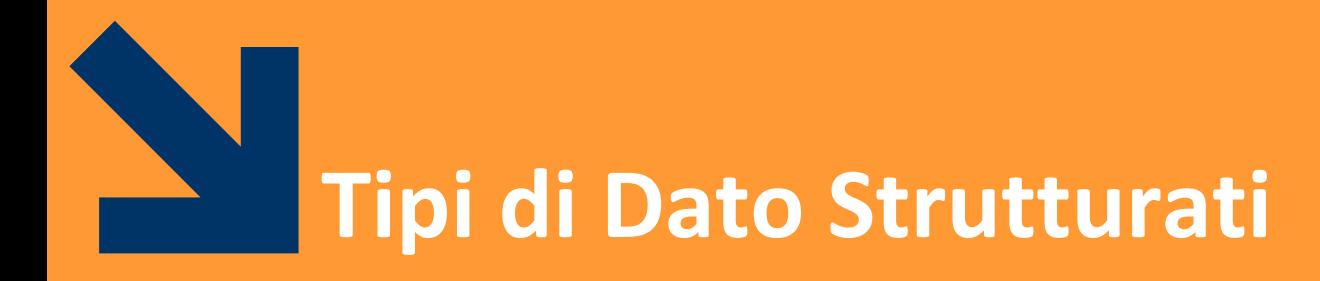

gli Array

**Informatica B, Francesco Trovò**

POLITECNICO DI MILANO

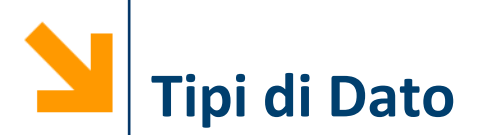

- Classificazione sulla base della struttura:
	- **Tipi semplici**, informazione logicamente **indivisibile**, ad esempio **int, char, float**
	- **Tipi strutturati**: aggregazione di variabili di tipi semplici
- Classificazione sulla base di uno standard:
	- **Built-in**, tipi già presenti nel linguaggio base
	- **User-defined,** nuovi tipi creati nei programmi «componendo» variabili di tipo built-in

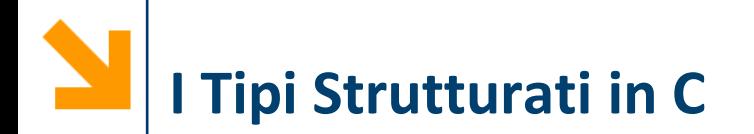

- Permettono di immagazzinare informazione aggregata
	- Vettori e matrici in matematica
	- Testi (sequenza di caratteri)
	- Immagini
	- Rubriche
	- Archivi
	- ...

- Le variabili strutturate memorizzano diversi elementi che possono essere tra loro:
	- omogenei
	- eterogenei

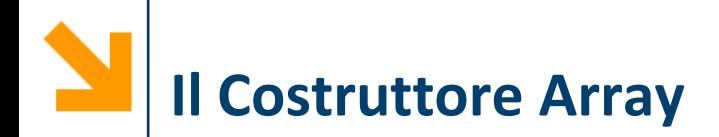

### ▪ Gli array sono **sequenze** di **variabili omogenee**

- **sequenza:** hanno un ordinamento (sono indicizzabili)
- **omogenee:** tutte le variabili della sequenza sono dello stesso tipo
- Ogni elemento della sequenza è individuato da un indice

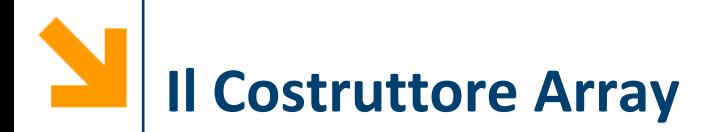

Sintassi dichiarazione di una variabile mediante costruttore array

### **tipo nomeArray[Dimensione];**

- **tipo** la keyword di un tipo (built in o user-defined)
- **nomeArray** è il nome della variabile
- **Dimensione** è **un numero** che stabilisce il numero di elementi della sequenza

### **NB: Dimensione** è un **numero fisso**, noto a **compile-time**:

- non può essere una variabile, perché il suo valore sarebbe definito solo a run-time)
- non è possibile modificare le dimensioni durante l'esecuzione, ovvero allungare o accorciare l'array

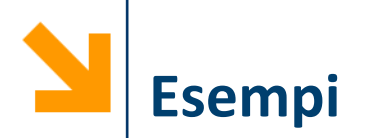

### Es.

- **int vet[8];**
- **char stringa[5];**
- **float resti[8];**

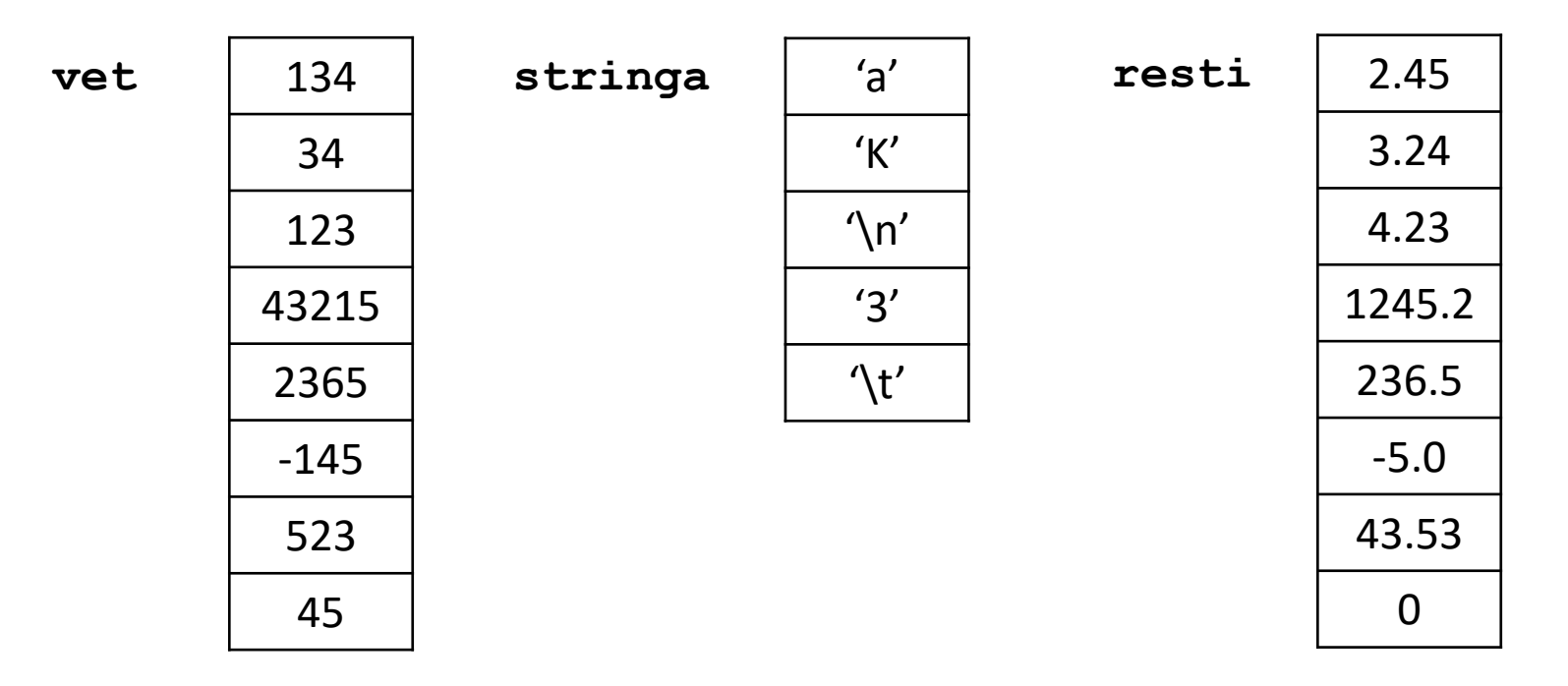

#### **Informatica B, Francesco Trovò**

# **Lo Spazio Allocato per gli Array**

▪ **int Bilbo[20];**

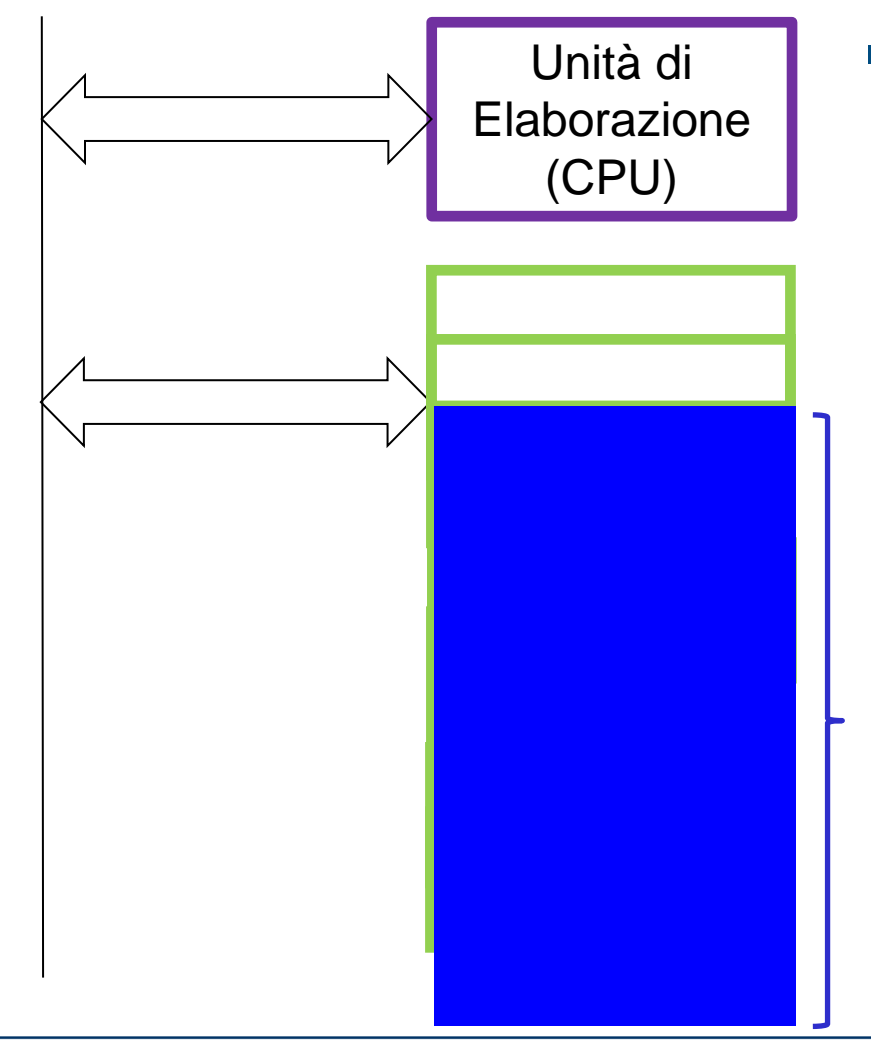

**Informatica B, Francesco Trovò**

- Occupo 20 celle consecutive
- Le dimensioni devono essere note **prima della compilazione**  per decidere quanto spazio lasciare in memoria per l'array

**int Bilbo**

#### POLITECNICO DI MILANO

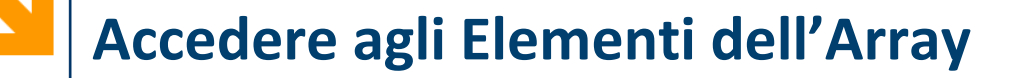

■ È possibile accedere agli elementi dell'array specificandone **un indice** tra parentesi quadre **[]**

**int vet[20];**

- **vet[0]** è il primo elemento della sequenza
- **vet[19]** è l'ultimo elemento della sequenza
- **Ogni elemento** dell'array è una **variabile** del **tipo** dell'array: **vet[7]** conterrà un valore intero
- Una volta **fissato l'indice**, non c'è differenza tra un elemento dell'array ed una **variabile** dello stesso tipo

**int a; a = vet[0];**

**vet[0] = a; vet[0] += a;**

**NB:** in C gli array sono indicizzati a partire da 0

# **Lo spazio allocato per gli array**

### **int Bilbo[20];**

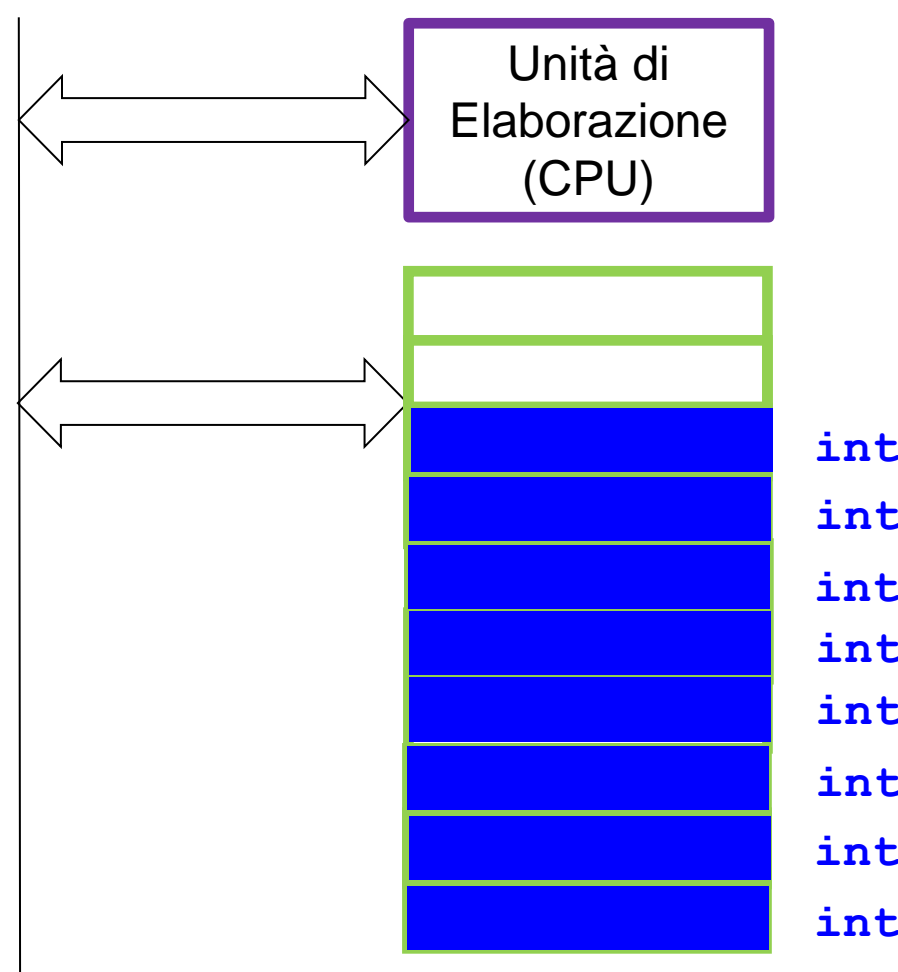

▪ **Bilbo[2]** è a tutti gli effetti una variabile intera

- **int Bilbo[0]**
- **int Bilbo[1]**
- **int Bilbo[2]**
- **int Bilbo[3]**
- **int Bilbo[4]**
- **int Bilbo[5]**
- **int Bilbo[6]**
- **int Bilbo[7]**

# **Accedere agli Elementi dell'Array**

- Il valore **dell'indice** è di tipo **integral** (**char** , **int**)
- È quindi possibile utilizzare una **variabile per definire l'indice** all'interno dell'array
	- **int vet[20]; int i = 0;**
- L'espressione **vet[i]** va interpretata nel seguente modo:
	- leggi il valore di **i**
	- accedi all'elemento di **vet** alla posizione di indice **i**
	- leggi il valore che trovi in quella cella di memoria (**vet[i]**)
- Con lo stesso criterio posso interpretare **vet** [**i+1**];

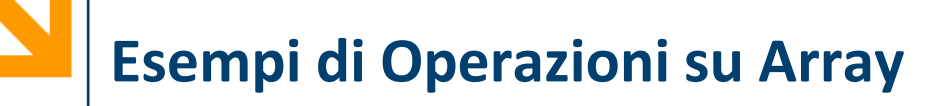

- Una volta **fissato l'indice** in un array si ha una **variabile** del **tipo dell'array** che può essere usata per
	- assegnamenti

**vet[2] = 7; vet[4] = 8 % 3;**

- $i = 0;$  vet[i] = vet[i+1];
- operazioni logiche

**vet[0] == vet[9]; vet[1] < vet[4];** 

• operazioni aritmetiche

**vet[0] == vet[9] / vet[2] + vet[1] / 6;** 

• operazioni di I/O **scanf("%d", &vet[9]); printf("valore pos %d = %d", i, vet[i]);**

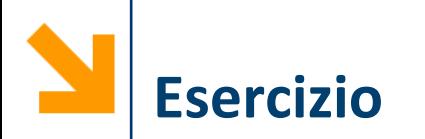

Scrivere un frammento di codice per dichiarare un array di dimensione 3 e per scrivere in ogni variabile un numero (da 1 a 3) corrispondente alla posizione della cella

$$
\begin{aligned}\n\text{int vet}[3]; \\
\text{vet}[0] &= 1; \\
\text{vet}[1] &= 2; \\
\text{vet}[2] &= 3;\n\end{aligned}
$$

**int a,b,c; a = 1; b = 2; c = 3;**

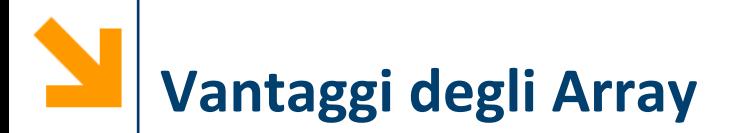

Come faccio a richiamare "il secondo valore inserito"?

- Con le variabili devo salvare da qualche parte che **a**  contiene il primo valore, **b** il secondo e **c** il terzo
- Con il vettore mi basta accedere a **vet[1]** perché gli elementi di un vettore seguono un ordinamento

```
int vet[3];
vet[0] = 1;
vet[1] = 2;
vet[2] = 3;
```

```
int a,b,c;
a = 1;
b = 2;
c = 3;
```
# **Vantaggi degli Array**

- La soluzione diventa decisamente impraticabile quando si richiedono molte variabili
- Occorre usare array:
	- perché sono indicizzati
	- perché posso popolarli/elaborarli con un ciclo
- Con i vettori tipicamente il for risulta molto più comodo del **while** perché la variabile del ciclo viene usata per indicizzare gli elementi dell'array

**int vet[3]; vet[0] = 1; vet[1] = 2; vet[2] = 3;**

**int a,b,c; a = 1; b = 2; c = 3;**

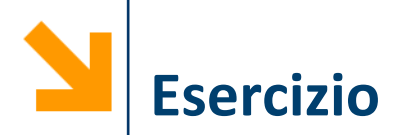

Scrivere un programma che dichiara un array di dimensione 300 e scrive in ogni cella un numero da 1 a 300

```
#include <stdio.h>
void main(){
   int vet[300]; int i;
   for (i = 0; i < 300; i++)vet[i] = i + 1 ;
}
```
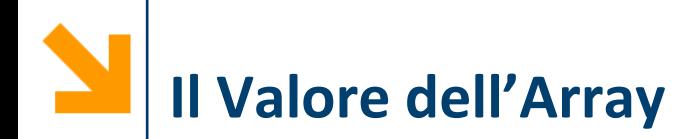

- Abbiamo visto che gli elementi dell'array contengono valori del tipo dell'array
- Quando scrivo **int vet[300],** so che in **vet[0]** troverò un intero
- Cosa c'è invece in **vet**?
	- L'indirizzo del primo elemento in memoria, ovvero:

**vet == &vet[0];**

# **Le Dimensioni degli Array**

- Non è possibile accedere ad un elemento dell'array ad una posizione superiore alla dimensione
- Se definisco un vettore come:

```
int vet[20];
```
non posso scrivere **vet[40]** o **vet[20]** visto che le 20 celle vanno da **vet[0]** a **vet[19]**

■ In tal caso si ha **segmentation fault**, che nella migliore delle ipotesi si manifesta **solamente** a run-time

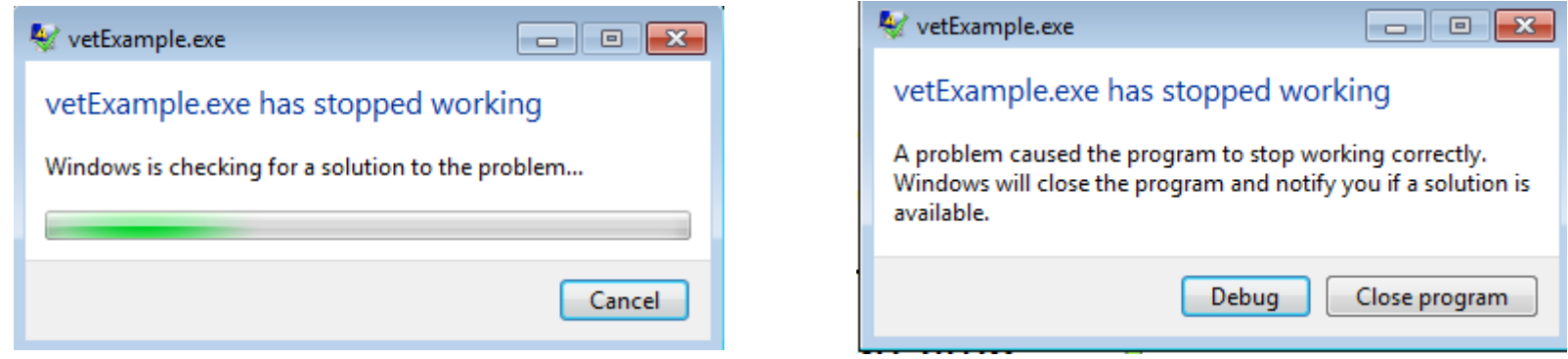

#### POLITECNICO DI MILANO

#### **Informatica B, Francesco Trovò**

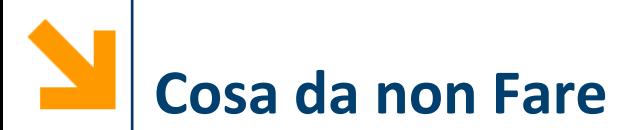

Errore:

```
int dim; /* il valore a dim è associato solo 
durante l'esecuzione */
scanf("%d", &dim);
float resti[dim]; /* quindi il compilatore non 
sa quanto spazio riservare in memoria per 
resti */
```
**Anche se il compilatore lo permette, questo NON si deve fare, perché espone il codice a vulnerabilità**

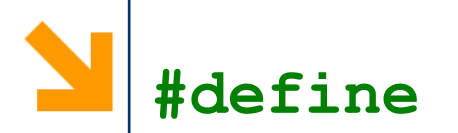

■ Spesso si ricorre alla direttiva di precompilazione **define** per dichiarare la lunghezza degli array

### **#define NOME\_DEFINE valoreNumerico**

- **Prima della compilazione, ogni istanza di NOME DEFINE** (riferibile all'uso di variabile) verrà sostituita da **valoreNumerico**
- Se dichiaro **int vet[NOME\_DEFINE];** le dimensioni di **vet** sono note prima di iniziare la compilazione
- L'utilizzo di **define** rende il codice più leggibile e facilmente modificabile quando occorre cambiare la dimensione dell'array

**NB:** non occorre il **;** dopo **valoreNumerico**

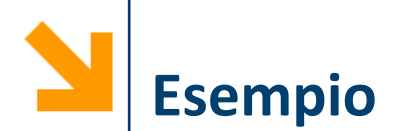

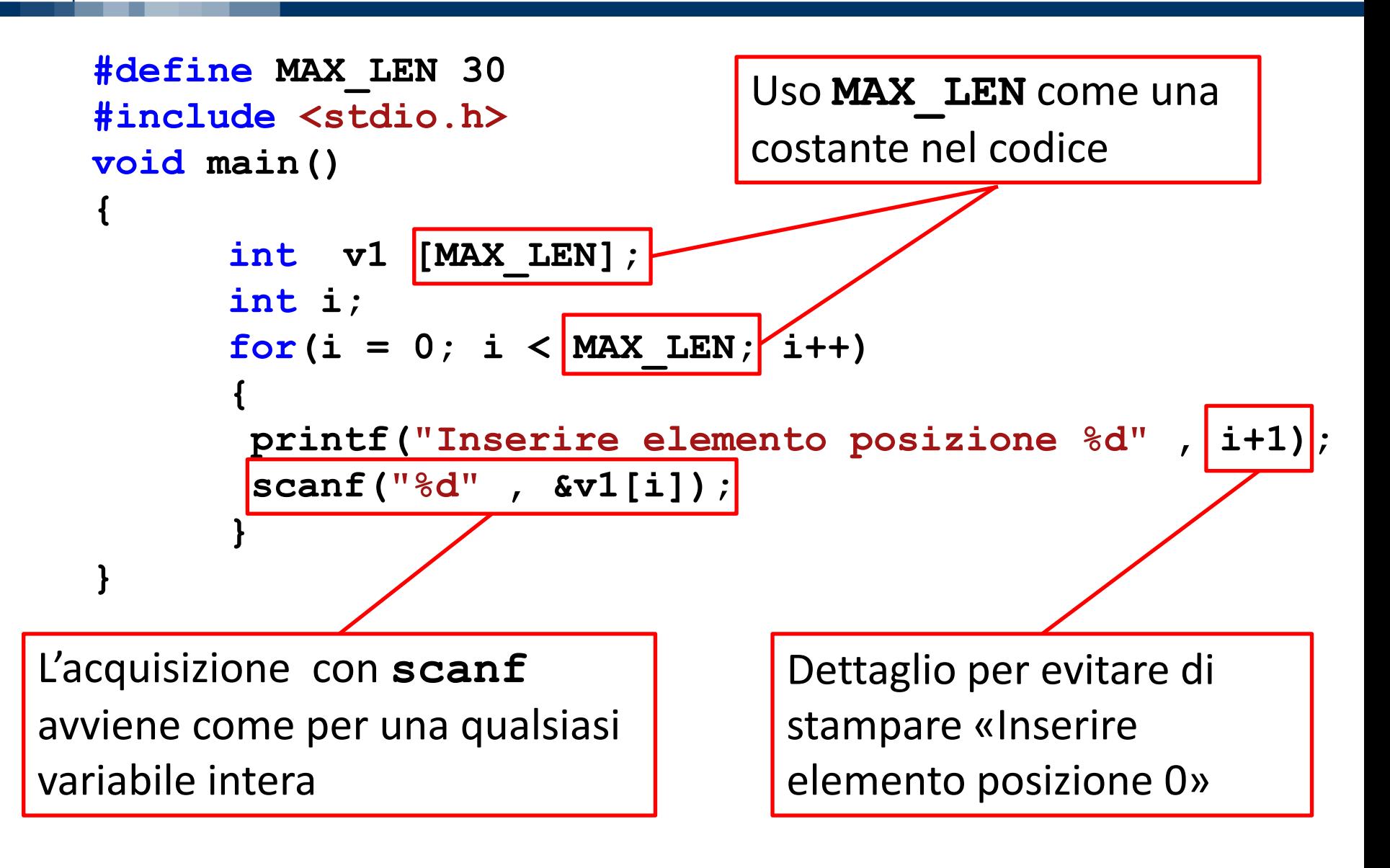

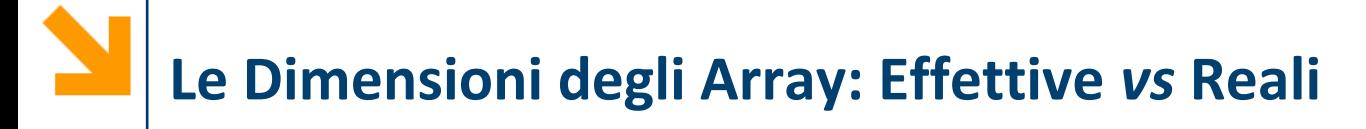

- Le dimensioni **reali** sono quelle con cui viene **dichiarato un array** e non sono modificabili
- Si fissano «grandi a sufficienza»

- Le dimensioni **effettive** delimitano la **parte dell'array che si utilizzerà** durante l'esecuzione
- Possono essere specificate dall'utente in una variabile, previo controllo di compatibilità con quelle reali

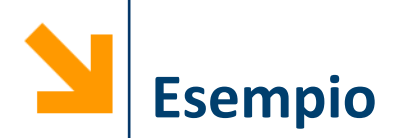

### **int v1[11];** con dimensioni effettive **n = 5;**

Dimensione effettiva dell'array: data dall'utente con **n**

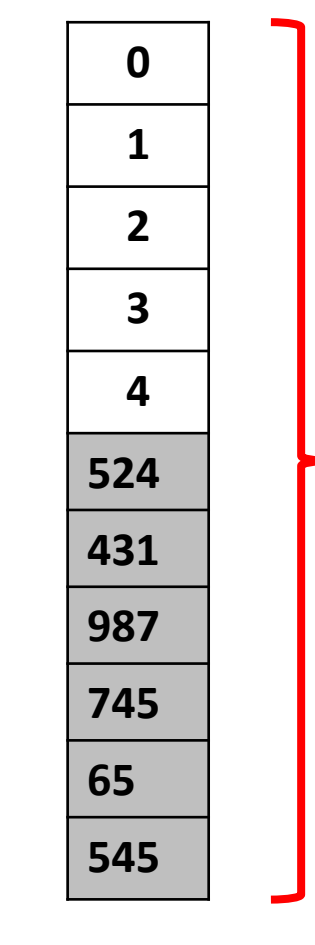

Dimensioni reali dell'array: definite da **MAX\_LEN**

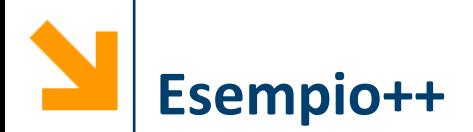

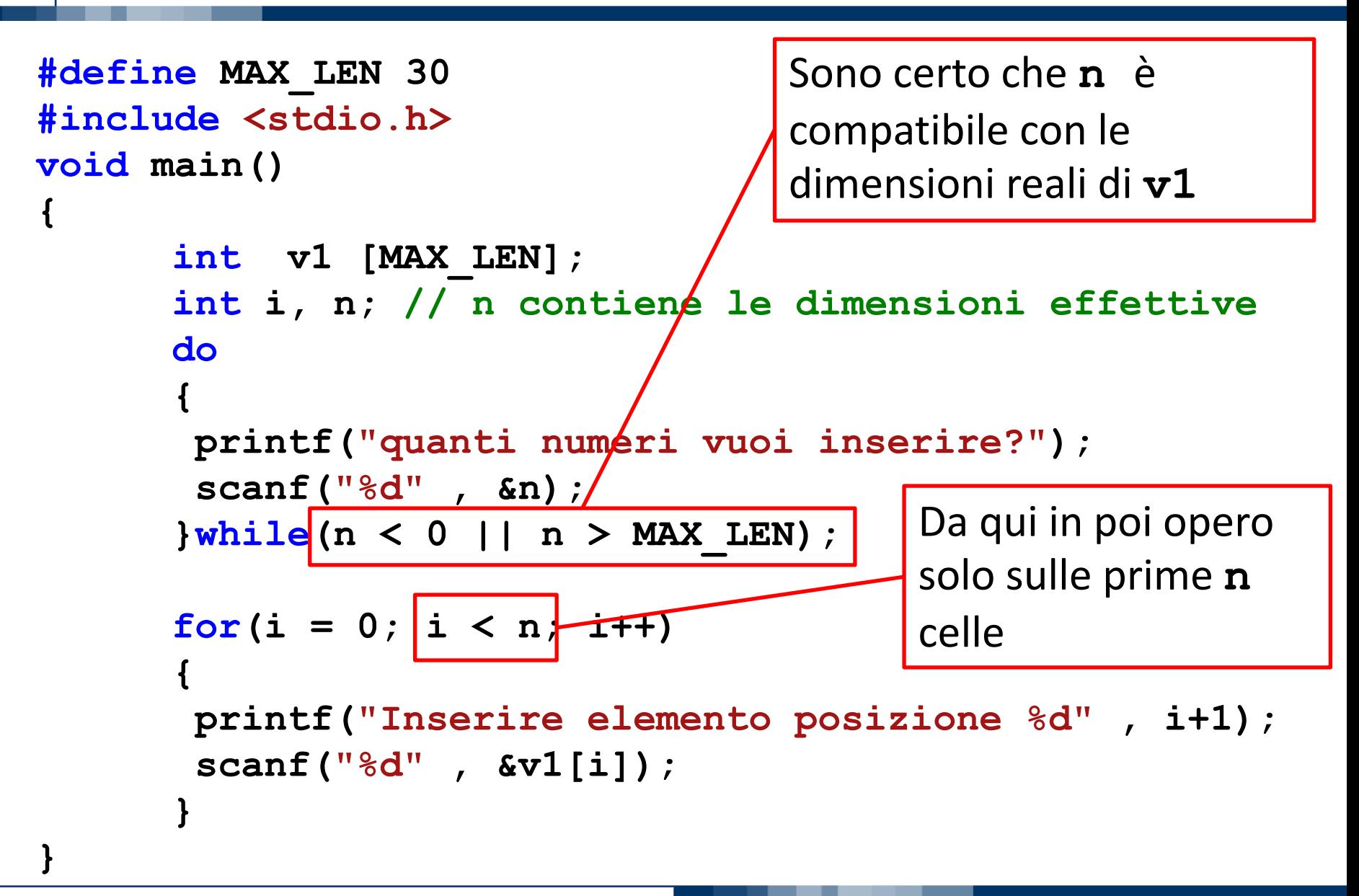

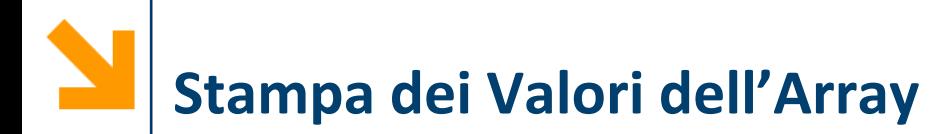

- In generale non esiste un metodo univoco per stampare gli array
- Quindi occorre procedere iterando
- Assumiamo che l'array **v1** abbia dimensioni effettive **n**

**printf("\nHai inserito: [");**

 $for(i = 0 ; i < n ; i++)$ **printf(" %d ", v1[i]); printf("]");**

■ Per gli array di caratteri questo non è necessario (ma è comunque possibile seguire questa strada)

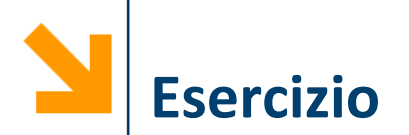

- Scrivere un programma per conteggiare quanto la vostra aula ha speso in totale per il pranzo Venerdì scorso
- Calcolare la spesa media per il pranzo
- Dire anche:
	- chi ha speso di più di tutti
	- se qualcuno ha speso più di tutti gli altri messi assieme
	- **supponendo di fare «alla romana», dire chi deve ricevere e chi deve pagare perchè tutti abbiano pagato la propria quota**

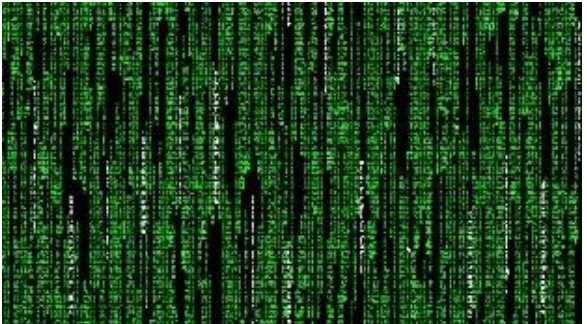

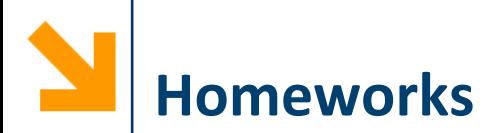

- Scrivere un programma che richiede all'utente di inserire una sequenza di numeri, specificando anticipatamente il numero di elementi che si intende inserire (controllare che sia compatibile con le dimensioni massime, 100)
- Il programma
	- Calcola il massimo della sequenza
	- Stampa tutti gli elementi inseriti in ordine contrario
	- Stampa tutti i numeri dal massimo fino all'ultimo elemento dell'array
	- Conta le occorrenze del massimo

# **Assegnamento tra Array**

■ Non c'è un modo per assegnare direttamente **tutti** i valori di un primo array ad un secondo array

```
#include <stdio.h>
void main()
{ int v1[300], v2[300];
     int i;
     for(i = 0 ; i < 300 ; i++)
          v1[i] = i+1;
     v2 = v1;
}
                         Error: incompatible 
                         types when assigning 
                         to type 'int[300]' 
                         from type 'int *'
```
#### POLITECNICO DI MILANO

# **Assegnamento tra Array**

■ Occorre operare su ogni singolo elemento dell'array

```
#define MAX_LEN 30
#include <stdio.h>
void main()
{ int v1 [MAX_LEN], v2[MAX_LEN];
      int i;
      // popolo v1
      for(i = 0; i < MAX LEN; i++)v1[i] = i;
      // copio i valori in v2
      \frac{1}{2} for(i = 0; (i < MAX LEN) ; i++)
            v2[i] = v1[i];
      // stampo
      for(i = 0; (i < MAX LEN) ; i++)printf("\nv1[%d] = %d , v2[%d] = %d", i, 
                  v1[i], i, v2[i]);
```
**}**

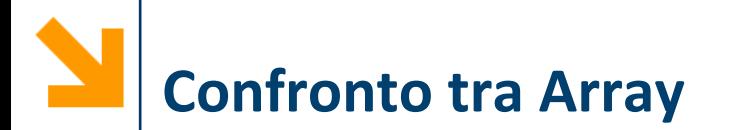

■ Non c'è un modo per confrontare direttamente **tutti** i valori di due array

```
#include <stdio.h>
void main()
{ int v1[300], v2[300];
     int i;
     for(i = 0 ; i < 300 ; i++)
          { v1[i] = i+1;
            v2[i] = v1[i]; }
     if |(v1 == v2)|printf("ok"); }
                                   Non da 
                                   errore di 
                                   compilazione
                                   ma non fa
                                   quello che
                                   vorremmo…
```
# **Confronto tra Array**

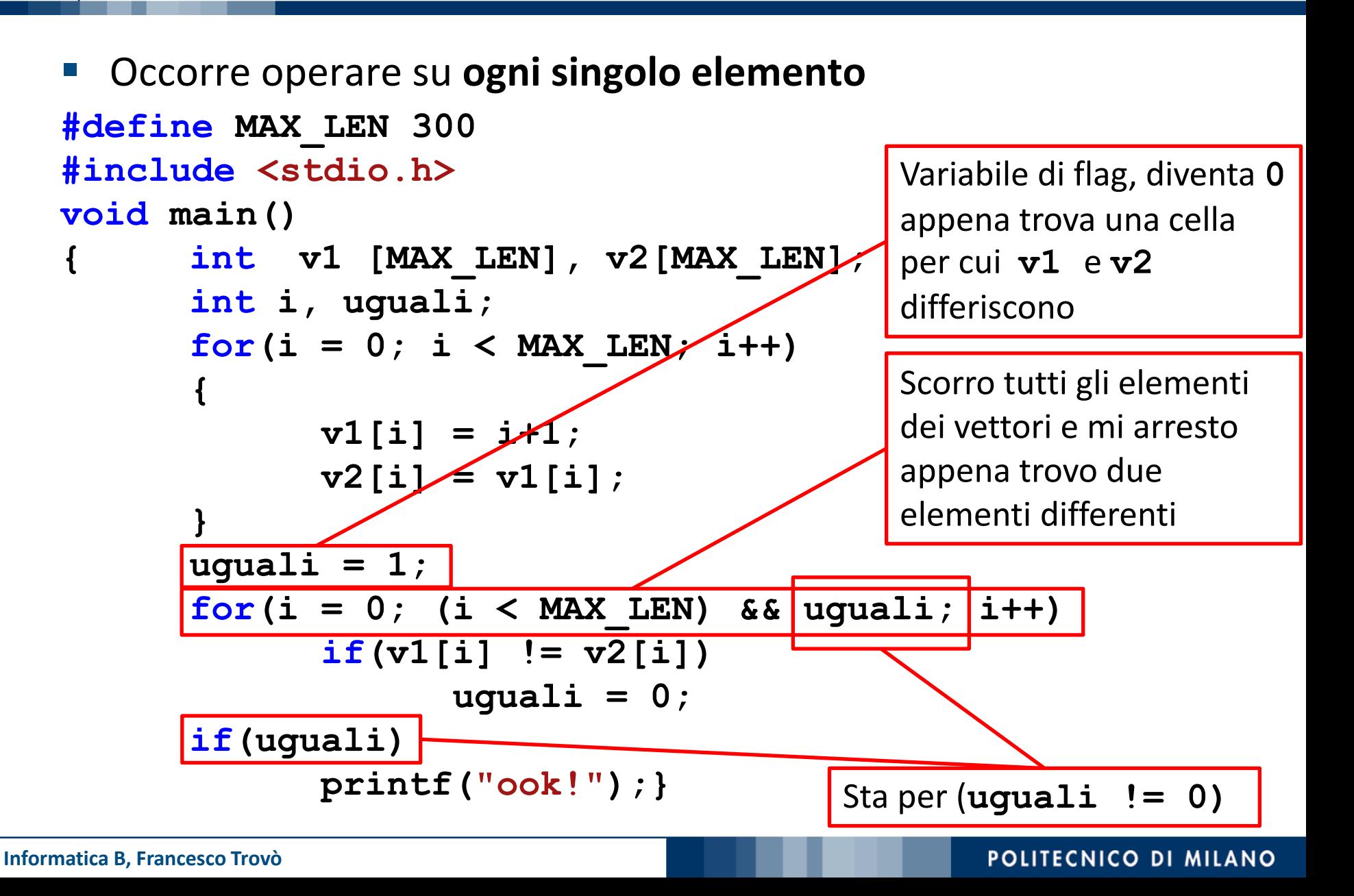

## **Variabili di Flag per Verificare Condizioni su Array**

- Per controllare che una condizione (uguaglianza in questo caso) sia soddisfatta da tutti gli elementi del vettore **uguali = 1;**  $for(i = 0; i < MAX$  LEN;  $i++)$ **if(v1[i] != v2[i]) uguali = 0;**
- Al termine del ciclo, se uguali è rimasta 1 sono certo che la condizione da verificare **non è mai stata negata** (i.e., **v1[i] != v2[i]** è sempre stata falsa), quindi che **tutti** gli elementi degli array coincidono
- La variabile di flag (**uguali**) può solo cambiare da **1** in **0, mentre non può mai passare da 1 a 0**

■ Errore: modificare il valore della variabile di flag nel anche nel verso opposto

```
uguali = 1;
  for(i = 0; i < MAX LEN; i++)if(v1[i] != v2[i])
      uguali = 0;
    else
      uguali = 1;
```
- Alla fine del ciclo se uguali è 1 posso solo concludere che l'ultima coppia di elementi controllati coincide
- Quando la condizione di permanenza nel ciclo è

**(i < MAX\_LEN) && uguali** il problema non si pone ma **else** risulta comunque inutile

**Errore Frequente**

# **Copiare «Senza Lasciare Buchi»**

- In molti casi è richiesto di **scorrere** un array v1 e di **selezionare** alcuni valori secondo una data condizione
- Tipicamente i valori selezionati in **v1** vengono **copiati in un secondo array**, **v2**, per poter essere utilizzati
- È buona norma copiare i valori **nella prima parte** di **v2,** eseguendo quindi una copia «senza lasciare buchi»
- Ciò permette di sapere quali sono i valori significativi in **v2** e quali no
- *Es.* copiare i numeri pari di **v1** in **v2**

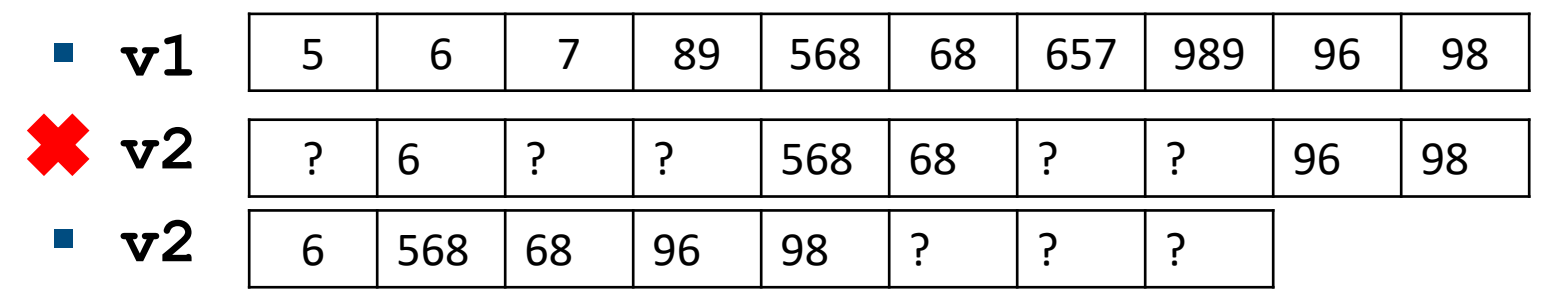

Per fare questo è necessario usare **due indici**:

- **i** per **scorrere v1**: parte da **0** e arriva a **n1**, la dimensione effettiva di **v1,** con **incrementi regolari**
- **n2** parte da **0** e viene **incrementato solo quando un elemento viene copiato**
	- − **n2 indica** quindi **il primo elemento libero** in **v2,**
	- − al termine, **n2** conterrà il **numero di elementi** in **v2,** ed è quindi la sua **dimensione effettiva**

| Es. | 5   | 6   | 7  | 89 | 568 | 68 | 657 | 989 | 96 | 98 | $\text{1} = 10$ ; |
|-----|-----|-----|----|----|-----|----|-----|-----|----|----|-------------------|
| 6   | 568 | 68  | 96 | 98 | ?   | ?  | ?   | ?   |    |    |                   |
| 7   | 6   | 568 | 68 | 96 | 98  | ?  | ?   | ?   | ?  | ?  |                   |

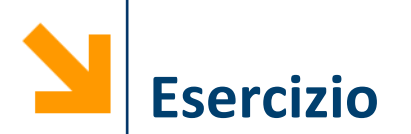

- Chiedere all'utente di inserire un array di interi (di dimensione definita precedentemente) e quindi un numero intero **t**
- Il programma quindi:
	- salva gli elementi inseriti in un vettore **v1**
	- copia tutti gli elementi di **v1** che sono maggiori di **t** in un secondo vettore **v2**
	- Stampa il contenuto di **v2**

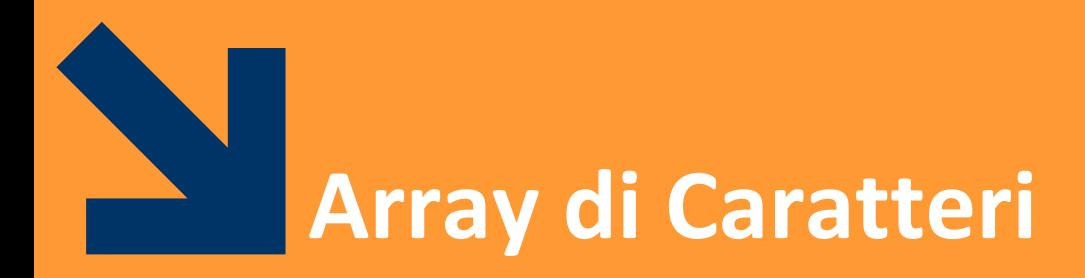

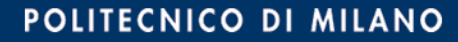

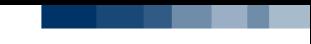

# **Array di Caratteri: le Stringhe**

■ Nel C le stringhe (sequenze ininterrotte di caratteri) sono realizzate mediante array di caratteri

### *Es.* **char luogo[100];**

è un array atto a contenere 100 elementi di tipo **char**

- Dato il frequente utilizzo ci sono standard e comandi particolari per facilitare l'uso delle stringhe:
	- I/O
	- calcolo lunghezza
	- confronto e copia
- **NB:** NON esiste il tipo predefinito "string"

# **Acquisizione e Stampa di Stringhe**

- Come per ogni array è possibile popolare un array di caratteri mediante inserimento carattere per carattere **printf("Inserire lunghezza stringa"); scanf("%d" , &n);**  $for(i = 0; i < n; i++)$ **scanf("%c" , &luogo[i]); scanf(" %c");**
- Alternative più comode:
	- **1. scanf("%s", luogo);**
	- **2. gets(luogo);**

**NB: luogo** è l'indirizzo del primo elemento **&luogo[0], scanf** quindi non ha bisogno della **& NB: gets** richiede la libreria string, quindi occorre inserire **#include <string.h>**

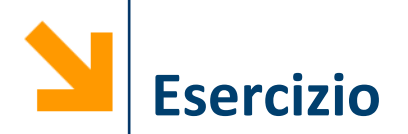

■ Acquisizione e stampa di una stringa elemento per elemento

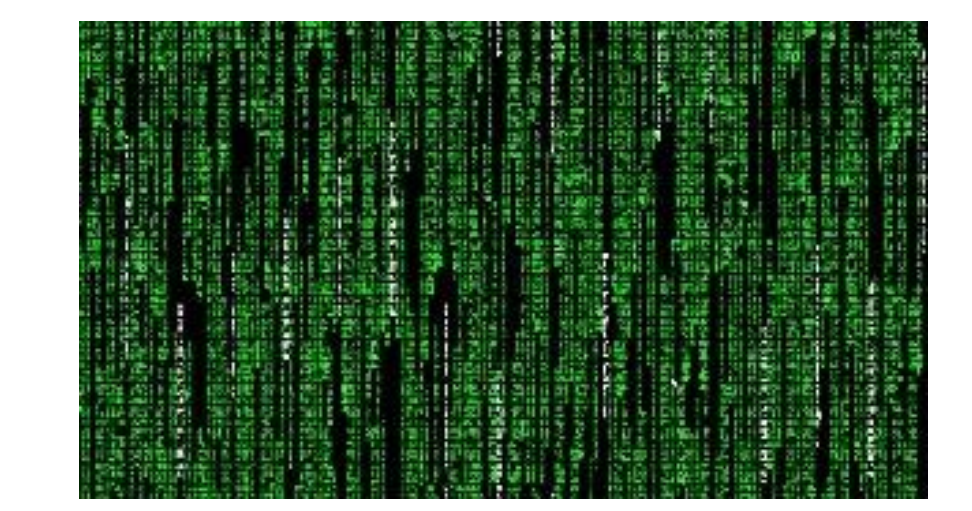

#### POLITECNICO DI MILANO

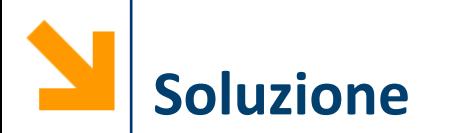

```
void main(){
int i;
char s[10];
for (i = 0; i < 10; i++)printf("\ninserire carattere %d", i+1);
  scanf("%c", &s[i]); scanf(" %c");
}
for(i = 0; i < 10; i++)printf("%c\n", s[i]);
```
**}**

# **Il Terminatore di Stringa**

- Sia **scanf("%s",…)** che **gets(…)** delimitano la **parte significativa** (i caratteri inseriti dall'utente) con il **carattere speciale '\0'** (tappo, con codifica ASCII = 0)
- Se dopo **gets(luogo);** digito Milano, in memoria verrà scritto **"Milano\0"**
- Differenze:
	- **scanf("%s", luogo); termina** l'inserimento **al primo spazio o invio**
	- **gets(luogo); termina** l'inserimento al primo **invio**
- *Es.* digito Piazza san Babila
	- **scanf("%s", luogo); "Piazza\0"**
	- **gets(luogo); "Piazza san Babila\0"**

### **Stampa di Stringhe**

■ È possibile stampare i caratteri in una stringa **fino al terminatore** utilizzando **printf("%s", …);**

```
Es.
  gets(luogo);
  printf("Io abito a %s", luogo);
```
- Quando si popola la stringa carattere per carattere, è necessario lasciare un carattere al terminatore di stringa **'\0'**:
- *Es.* **char provincia[3]; provincia[0] = 'M'; provincia[1] = 'I'; provincia[2] = '\0'; printf("Io abito a %s", provincia);**

**Calcolo della Lunghezza**

■ È possibile calcolare la lunghezza di una stringa andando a contare gli elementi che precedono **'\0'**

```
int len = 0;
char luogo[100];
scanf("%s", luogo);
while(luogo[len] != '\0')
   len++;
printf("%s e' lunga %d", luogo, len);
```
▪ Oppure è possibile usare la funzione **strlen,** contenuta nella libreria **string**

```
len = strlen(luogo);
```
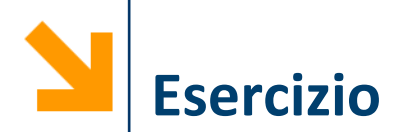

■ Acquisire due stringhe e valutare le loro lunghezze

```
#include <string.h>
void main(){
  int len1,len2;
  char str1[30], str2[30];
 printf("Inserire prima stringa: ");
  gets(str1);
 printf("Inserire seconda stringa ");
  gets(str2);
  // calcolo le lunghezze
  len1 = strlen(str1);
  // calcolo le lunghezze
  len2 = strlen(str2);
  printf("\n%s e' lunga %d, %s e' lunga %d", str1, 
len1, str2, len2);
}
```
# **Confronto tra Stringhe**

- Per verificare se due stringhe coincidono:
	- controllo che la loro lunghezza coincide
	- controllo che coincidono elemento per elemento

**int flag = 1; int len,i; char str1[30], str2[30]; gets(str1); gets(str2); len = strlen(str1); if(len == strlen(str2)) for(i = 0; i < len && flag; i++) { if(str1[i] != str2[i]) flag = 0; }** È indispensabile mettere le parentesi attorno a questo if altrimenti l'else seguente viene associato a questo e non a quello più esterno

**else**

**flag = 0; printf("%s == %s : %d", str1, str2, flag);** 

# **Confronto tra Stringhe**

▪ Oppure è possibile usare la funzione **strcmp,** contenuta nella libreria **string**. Sintassi

```
strcmp(s1, s2);
```
- Restituisce un intero:
	- $\bullet$  == 0 se coincidono
	- < 0 se **s1** precede **s2** in ordine alfabetico
	- > 0 se **s1** segue **s2** in ordine alfabetico

 $int cmpr$ ;  $cmpr = |strcmp(str1, str2)$ ;

**if (cmpr == 0)**

**printf("%s e %s coincidono", str1, str2);**

**NB:** Le stringhe **str1** e **str2** devono terminare con **'\0'**

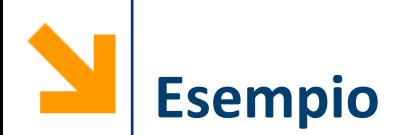

```
#include<string.h>
void main(){
int coincidono, len1, len2, flag;
char str1[30], str2[30];
// strcmp che restituisce 0 se coincidono
flag = strcmp(str1 , str2);
// metto coincidono a 1 quando flag è 0
coincidono = (flag == 0);
printf("\n%s == %s : %d", str1, str2, coincidono);
if (flag > 0)
  printf("\n%s precede %s(flag = %d)", str2, str1, 
flag);
if(flag < 0)
  printf("\n%s precede %s(flag = %d)", str1, str2, 
flag);
}
```
# **Copia tra Stringhe**

- È possibile eseguire la copia elemento per elemento da un array ad un altro, come nell'esercizio precedente
- Oppure è possibile usare la funzione **strcpy,** contenuta nella libreria **string.h** Sintassi:

**strcpy(s1, s2);**

- Copia il contenuto di **s2** in **s1** incluso il tappo **'\0'**
- Per accodare le stringhe si usa la funzione strcat, contenuta nella libreria **string**. Sintassi:

**strcat(s1, s2);**

▪ Accoda il di **s2** in **s1** (il **'\0'** appare solo alla fine)

```
#include <string.h>
void main(){
```

```
int coincidono,len1,len2,flag;
char str1[30], str2[30], str3[30];
…
// copia in str3 il contenuto di str2
strcpy(str3,str2);
printf("\nrisultato copia str2 = %s e str3 =%s", 
str2, str3);
```

```
// accoda
strcat(str3,str1);
printf("\naccodo str1 a str3: %s ", str3);
}
```